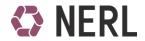

**Application No:** 

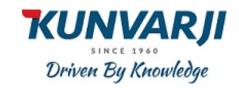

Pledge Request Form
FOR NERL CLIENTS (Please fill in Block Letters Only) (To be filled in duplicate)

Date:

| (        | o be filled by RP)            |                   |              |         |       |      |     |      |        |            |      |      |             |      |      |     |                          |     |     |     |    |     |      |      |     |
|----------|-------------------------------|-------------------|--------------|---------|-------|------|-----|------|--------|------------|------|------|-------------|------|------|-----|--------------------------|-----|-----|-----|----|-----|------|------|-----|
| nt       | er Repository Tra             | ansaction         | Yes          | i       | No    | )    |     |      |        |            |      |      |             |      |      |     |                          |     |     |     |    |     |      |      |     |
|          | Repository Partic             | cipant (RP)       | Name         | : KUN   | VAR   | JI F | INS | тос  | CK P   | RIV        | ATE  | LII  | МІТ         | ED   |      |     |                          |     |     |     |    |     |      |      |     |
| I,       | 'We request you               | to Create I       | Pledge       | for the | e fol | llow | ing | EWI  | R/el   | ıwı        | R he | ld i | n m         | y/c  | ur I | Rep | osit                     | ory | acc | oun | nt |     |      |      |     |
| A        | ccount Holder's/              | Pledgor De        | etails:      |         |       |      |     |      |        |            |      |      |             |      |      |     |                          |     |     |     |    |     |      |      |     |
| RF       | P ID : R69                    |                   |              |         |       |      |     | Clie | ent II | <b>)</b> : |      |      |             |      |      |     |                          |     |     |     |    |     |      |      |     |
| N        | ame of Client                 |                   |              |         |       |      |     |      |        |            |      |      |             |      |      |     |                          |     |     |     |    |     |      |      |     |
| <u>P</u> | ledgee's Details:             | <u> </u>          |              |         |       |      |     |      |        |            |      |      |             |      |      |     |                          |     |     |     |    |     |      |      |     |
| Ρ        | edgee Organiza                |                   |              |         |       |      |     |      |        |            |      |      |             |      |      |     |                          |     |     |     |    |     |      |      |     |
| P        | edgee Organiza                |                   |              |         |       |      |     |      |        |            |      |      |             |      |      |     |                          |     |     |     |    |     |      |      |     |
| В        | ranch                         |                   |              |         |       |      |     |      |        |            |      |      |             |      |      |     |                          |     |     |     |    |     |      |      |     |
| I        | SC Code                       |                   |              |         |       |      |     |      |        |            |      |      |             |      |      |     |                          |     |     |     |    |     |      |      |     |
|          | EWR/eNWR De                   | tails:            |              |         |       |      |     |      |        |            |      |      |             |      |      |     |                          |     |     |     |    | 1   | Γran | sact | ion |
| Sr.      | Commodity Nam                 | ode               | EWR/eNWR No. |         |       |      |     |      |        |            |      |      | Qty & Units |      |      | 1   | No. (To be filled by RP) |     |     |     |    |     |      |      |     |
| 1        |                               |                   |              |         |       |      |     |      |        |            |      |      |             |      |      |     |                          |     |     |     |    |     |      |      |     |
| 2        |                               |                   |              |         |       |      |     |      |        |            |      |      |             |      |      |     |                          |     |     |     |    |     |      |      |     |
| 3<br>4   | _                             |                   |              |         |       |      |     |      |        |            |      | +    |             |      |      |     |                          |     |     |     |    |     |      |      |     |
| 5        | _                             |                   |              |         |       |      |     |      |        |            |      |      |             |      |      |     |                          |     |     |     |    |     |      |      |     |
| 6        | 1                             |                   |              |         |       |      |     |      |        |            |      |      |             |      |      |     |                          |     |     |     |    |     |      |      |     |
| 7        |                               |                   |              |         |       |      |     |      |        |            |      |      |             |      |      |     |                          |     |     |     |    |     |      |      |     |
| 8        |                               |                   |              |         |       |      |     |      |        |            |      |      |             |      |      |     |                          |     |     |     |    |     |      |      |     |
| 9        |                               |                   |              |         |       |      |     |      |        |            |      |      |             |      |      |     |                          |     |     |     |    |     |      |      |     |
| LO       |                               |                   |              |         |       |      |     |      |        |            |      |      |             |      |      |     |                          |     |     |     |    |     |      |      |     |
|          |                               |                   | Fi           | rst / S |       | Aut  |     | ized | i      |            | S    |      |             | Auth |      | zed |                          |     | ,   |     |    | uth |      | ed   |     |
|          | Pledgor Na                    | ame               |              |         |       |      |     |      |        |            |      |      |             |      |      |     |                          |     |     |     |    |     |      |      |     |
|          | Pledgor Signatuı<br>RP record | re (As per<br>Is) |              |         |       |      |     |      |        |            |      |      |             |      |      |     |                          |     |     |     |    |     |      |      |     |

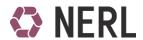

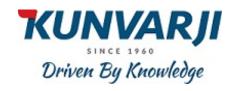

## FOR OFFICE USE ONLY

| Application No:                                                               |         |          |   |      |      |     |     |       |             |   |      |      |   |     |      |     |    |       |       |       |     |
|-------------------------------------------------------------------------------|---------|----------|---|------|------|-----|-----|-------|-------------|---|------|------|---|-----|------|-----|----|-------|-------|-------|-----|
| Client ID:                                                                    |         |          |   |      |      |     |     | ]     |             |   |      |      |   |     |      |     |    |       |       |       |     |
| Transaction No:                                                               |         |          |   |      |      |     |     |       |             |   |      |      |   |     |      |     |    |       |       |       |     |
| Employee Name                                                                 |         |          |   |      |      |     |     |       |             |   |      |      |   |     |      |     |    |       |       |       |     |
| Employee Code                                                                 |         |          |   |      |      |     |     |       |             |   |      |      |   |     |      |     |    |       |       |       |     |
| Designation                                                                   |         |          |   |      |      |     |     |       |             |   |      |      |   |     |      |     |    |       |       |       |     |
| Signature                                                                     |         |          |   |      |      |     |     |       |             |   |      |      |   |     |      |     |    |       |       |       |     |
| Date                                                                          |         |          |   |      |      |     |     |       |             |   |      |      | R | ерс | osit | ory | Pa | artic | cipai | nts S | eal |
|                                                                               |         |          |   |      |      |     |     |       |             |   | <br> | <br> |   |     |      |     |    |       |       |       | -   |
|                                                                               |         |          | _ | CKII | OWIE | uge | men | t Rec | eipt        | ı |      |      |   |     |      |     |    |       |       |       |     |
|                                                                               |         |          |   | I    | OWIG | l   | men | t Rec | eipt        |   |      |      |   |     |      |     |    |       |       |       |     |
| Application No:                                                               |         |          |   |      |      | l   | men | t Rec | <u>eipt</u> |   |      |      |   |     |      |     |    |       |       |       |     |
| Application No:  We hereby acknowledge the rece                               | ipt you | r Pledge |   |      |      | l   | men | t Rec | eipt        |   |      |      |   |     |      |     |    |       |       |       |     |
|                                                                               | ipt you | r Pledge |   |      |      |     | men | t Rec | eipt        |   |      |      |   |     |      |     |    |       |       |       |     |
| We hereby acknowledge the rece                                                | ipt you | r Pledge |   |      |      | l   | men | t Rec | eipt        |   |      |      |   |     |      |     |    |       |       |       |     |
| We hereby acknowledge the rece                                                | ipt you | r Pledge |   |      |      |     | men | t Rec | eipt        |   |      |      |   |     |      |     |    |       |       |       |     |
| We hereby acknowledge the rece  Name of the Client:  Client ID                | ipt you | r Pledge |   |      |      |     | men | t Rec | eipt        |   |      |      |   |     |      |     |    |       |       |       |     |
| We hereby acknowledge the rece                                                | ipt you | r Pledge |   |      |      |     | men | t Rec | eept        |   |      |      |   |     |      |     |    |       |       |       |     |
| We hereby acknowledge the rece  Name of the Client:  Client ID  Employee Name | ipt you | r Pledge |   |      |      |     |     | t Rec | eept        |   |      |      |   |     |      |     |    |       |       |       |     |
| We hereby acknowledge the rece  Name of the Client:  Client ID                | ipt you | r Pledge |   |      |      |     | men | t Rec | eipt        |   |      |      |   |     |      |     |    |       |       |       |     |

Repository Participant Stamp with Date & Time